## Design Options – Folders and Items

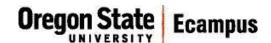

## **Purpose**

Files, folders, and content areas provide the structure for your course in Blackboard. In Canvas, course content is presented to students through modules and pages.

## **Canvas Design Option**

In Blackboard, if you used folders or content areas, you'll be using modules in Canvas.

## More Details

The whole course structure is presented on one page. Modules are presented in a list and each module can be collapsed or expanded when viewing.

Modules do not have sub-modules, however, items can be indented in the module to create further nesting and structure.

By clicking on Assignments, Pages, Quizzes, Files, etc. on the left hand menu, you will find an alphabetical list of all of those specific items.

We recommend hiding these menu buttons, because, while they provide a secondary access to the items, they are presented with limited context, which could be confusing to students.

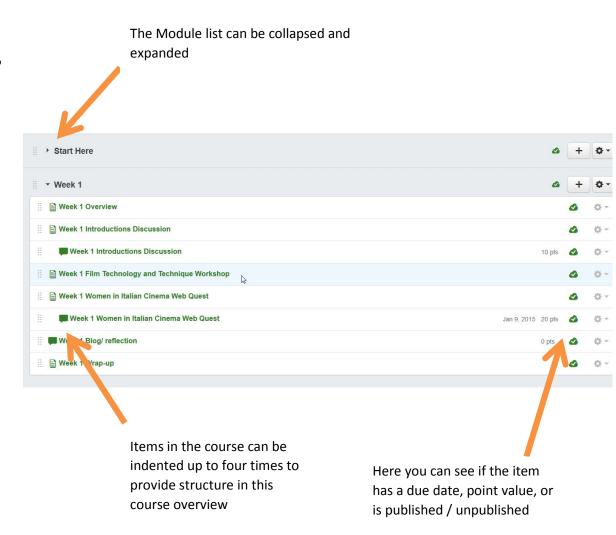